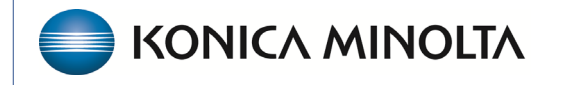

**HEALTHCARE IT** 

## **Exa® PACS/RIS**

## **Feature Summary**

**Viewer Toolbar Tools**

©2023 Konica Minolta Healthcare Americas, Inc.

## Viewer toolbar tools

The following table lists toolbar tools that are available in the viewer. See the Exa PACS/RIS user's manual for related topics.

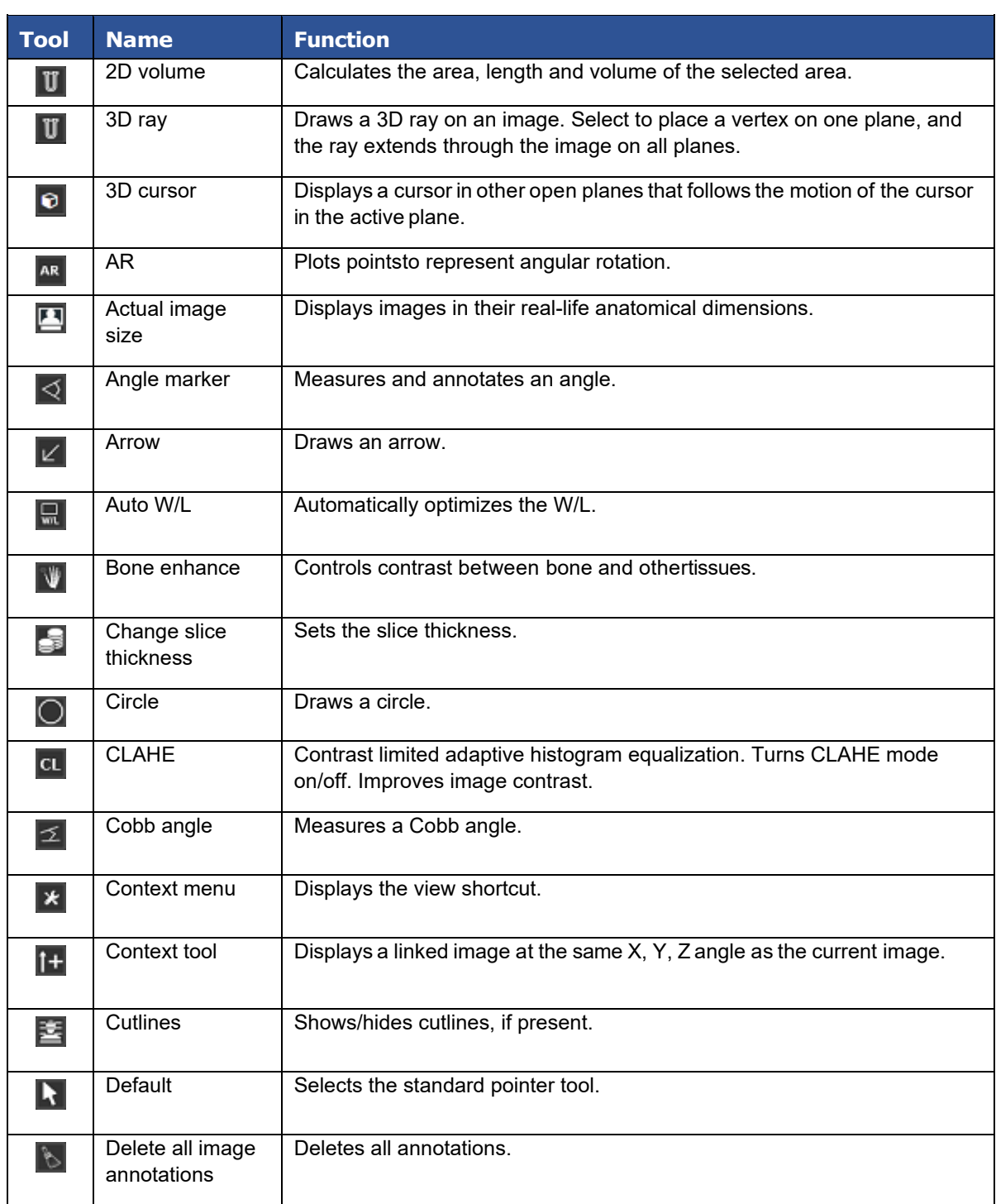

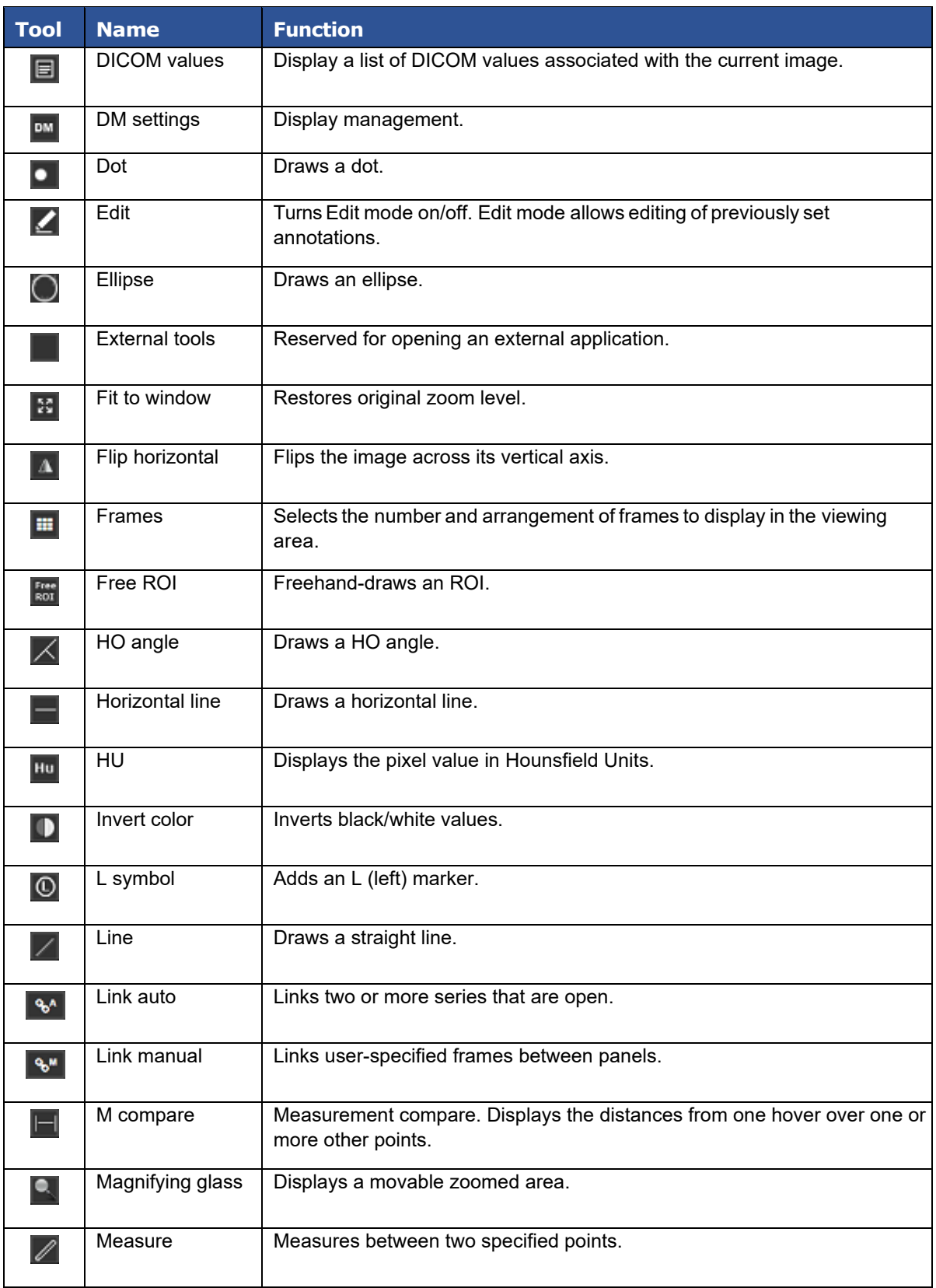

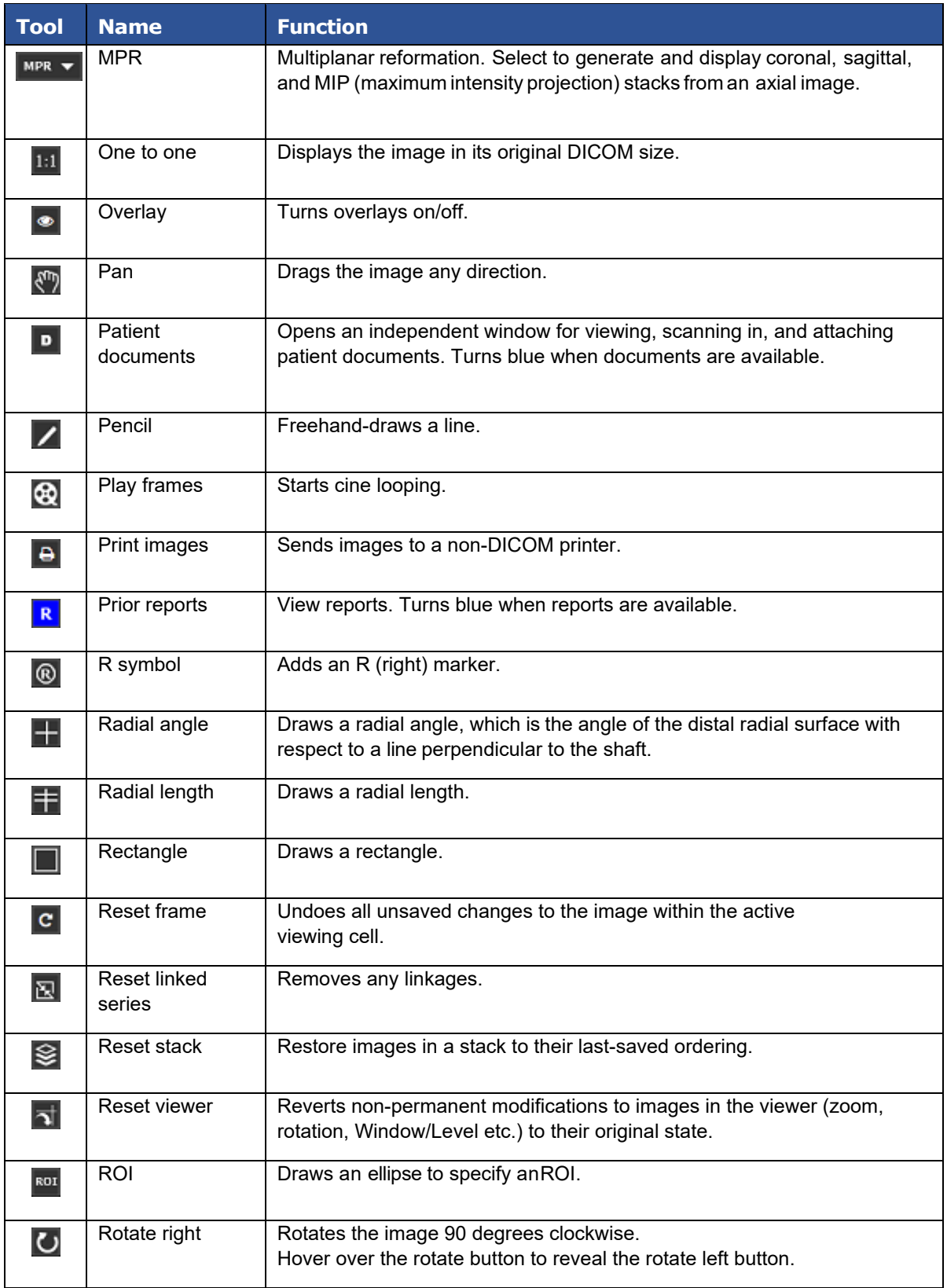

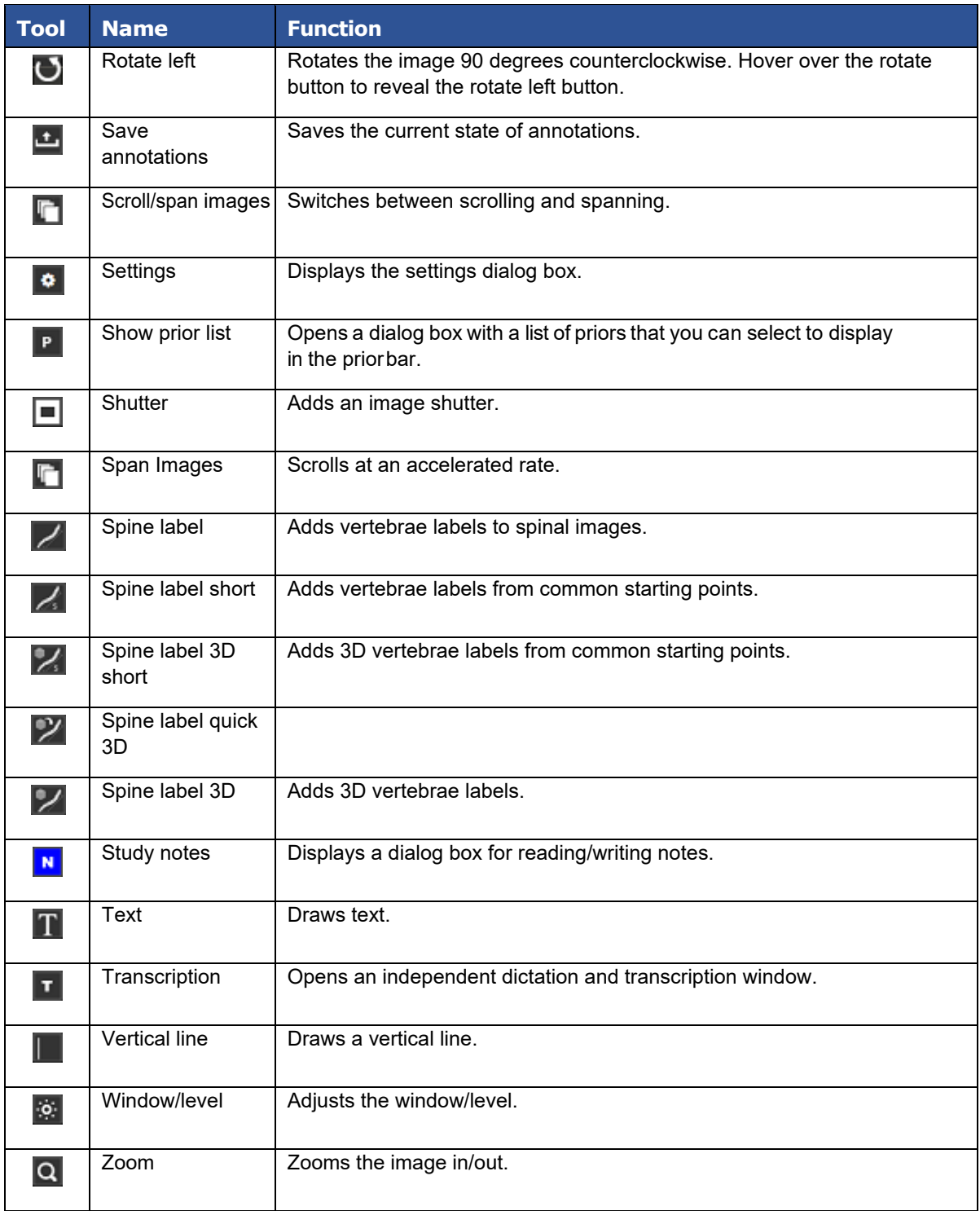